### ДОКУМЕНТАЦИЯ О ЗАКУПКЕ

#### 1. Свеления о Заказчике.

Правительство Приднестровской Молдавской Республики, город Тирасполь, улица 25 Октября, 45, телефон: 0 (533) 6-24-83, 6-24-88. Адрес электронной почты: ud.pmr@govpmr.org.

#### 2. Способ определения поставщика.

Используемый способ определения поставщика - запрос предложений (статья 44 Закона Прилнестровской Молдавской Республики от 26 ноября 2018 года № 318-3-VI «О закупках в Приднестровской Молдавской Республике» (САЗ 18-48).

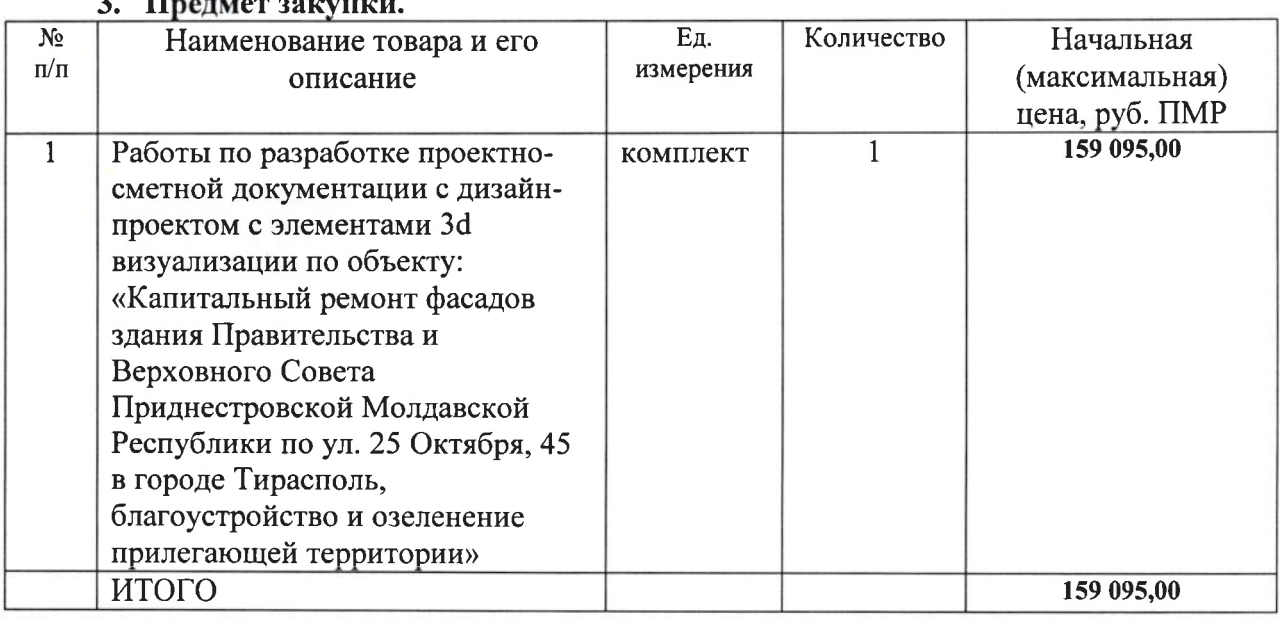

### 4. Технические требования к товару.

4.1. Техническое задание на выполнение работ приведено в Приложении № 1 к настоящей документации о закупке.

#### 5. Информация о процедуре закупки.

 $5.1.$ Подача заявок на участие в закупке осуществляется по адресу: город Тирасполь, улица 25 Октября, 45, кабинет 110, с учетом действующего пропускного режима. Заказ пропуска осуществляется по электронной почте Заказчика с обязательным прикреплением изображения паспорта и указанием фактического места проживания лица, представляющего интересы участника закупки, за один рабочий день до предполагаемой даты использования пропуска.

 $5.2.$ Дата и время начала подачи заявок - 7 июля 2022 года 15-00 часов.

 $5.3.$ Дата и время окончания подачи заявок - 14 июля 2022 года 17-00 часов.

 $5.4.$ Место подачи заявки – город Тирасполь, улица 25 Октября, 45, кабинет 110.

 $5.5.$ Порядок подачи заявок - в письменной форме в запечатанном конверте, не позволяющем просматривать содержание заявки до ее вскрытия, или в форме электронного документа с использованием пароля, обеспечивающего ограничение доступа, который предоставляется Заказчику 18 июля 2022 года в 9-00 часов, на адрес: ud.pmr@gov-pmr.org. Предложения, поступающие на адреса другой электронной почты, не будут допущены к участию в процедуре запроса предложений.

5.6. Место проведения закупки - город Тирасполь, улица 25 Октября, 45, кабинет 112.

5.7. Дата и время проведения закупки - 18 июля 2022 года 9-00 часов. В указанное время будет произведено вскрытие конвертов с заявками на участие в запросе предложений и открытие доступа к поданным в форме электронных документов заявкам, а также рассмотрение и оценка таких заявок.

Информационной системой в сфере закупок (далее - информационная система) 5.8. является официальный сайт в глобальной сети Интернет https://zakupki.gospmr.org/, обеспечивающий хранение и представление данных участникам закупки, возможность осуществления мониторинга закупок.

#### 6. Порядок проведения запроса предложений.

Под запросом предложений понимается способ определения поставщика, при 6.1. котором информация о закупаемых для обеспечения государственных (муниципальных) нужд товаре (работе, услуге) сообщается неограниченному кругу лиц путем размещения в информационной системе извещения о проведении запроса предложений, документации о проведении запроса предложений, и победителем признается участник закупки, направивший окончательное предложение, которое наилучшим образом соответствует установленным Заказчиком требованиям к товару.

 $6.2.$ Прием заявок на участие в запросе предложений прекращается с наступлением срока вскрытия конвертов с заявками на участие в запросе предложений и открытия доступа к поданным в форме электронных документов заявкам.

Для участия в запросе предложений участники запроса предложений в срок и в  $6.3.$ порядке, которые установлены в извещении и документации о проведении запроса предложений, подают заявки на участие в запросе предложений заказчику в письменной форме или форме электронного документа.

Если до момента вскрытия конвертов с заявками на участие в запросе  $6.4.$ предложений и открытия доступа к поданным в форме электронных документов заявкам подана только одна заявка на участие в запросе предложений или не подано ни одной такой заявки, запрос предложений признается несостоявшимся.

 $6.5.$ В день, во время и в месте, которые указаны в извещении о проведении запроса предложений, непосредственно перед вскрытием конвертов с заявками и открытием доступа к поданным в форме электронных документов заявкам, Заказчик обязан публично объявить присутствующим участникам при вскрытии этих конвертов и открытии указанного доступа о возможности подачи заявок, изменения или отзыва поданных заявок.

6.6. Заказчик обязан предоставить всем участникам запроса предложений, подавшим заявки, возможность присутствовать при вскрытии конвертов с заявками и открытии доступа к поданным в форме электронных документов заявкам, а также при оглашении заявки, содержащей лучшие условия исполнения контракта.

6.7. Комиссией по рассмотрению заявок на участие в запросе предложений и окончательных предложений вскрываются поступившие конверты с заявками и открывается доступ к поданным в форме электронных документов заявкам. Участники запроса предложений, подавшие заявки, не соответствующие требованиям, установленным документацией о проведении запроса предложений, отстраняются, и их заявки не оцениваются. Основания, по которым участник запроса предложений был отстранен, фиксируются в протоколе проведения запроса предложений. В случае установления факта подачи одним участником запроса предложений 2 (двух) и более заявок на участие в запросе предложений заявки такого участника не рассматриваются и возвращаются ему.

 $6.8.$ Все заявки участников запроса предложений оцениваются на основании критериев, указанных в документации о проведении запроса предложений, фиксируются в виде таблицы и прилагаются к протоколу проведения запроса предложений, после чего оглашаются условия исполнения контракта (договора), содержащиеся в заявке, признанной лучшей, или условия, содержащиеся в единственной заявке, без объявления участника запроса предложений, который направил такую единственную заявку.

6.9. После оглашения условий исполнения контракта (договора), содержащихся в заявке, признанной лучшей, или условий, содержащихся в единственной заявке на участие в запросе предложений, запрос предложений завершается. Всем участникам или участнику запроса предложений, подавшим единственную заявку, предлагается направить

окончательное предложение не позднее рабочего дня, следующего за датой проведения запроса предложений.

6.10. В информационной системе в день вскрытия конвертов с заявками и открытия доступа к поданным в форме электронных документов заявкам размещается выписка из протокола его проведения, содержащая перечень отстраненных от участия в запросе предложений участников с указанием оснований отстранения, условий исполнения контракта (договора), содержащихся в заявке, признанной лучшей, или условий, содержащихся в единственной заявке на участие в запросе предложений, без объявления участника, который направил такую заявку.

6.11. Если все участники, присутствующие при проведении запроса предложений, отказались направить окончательное предложение, запрос предложений завершается. Отказ участников запроса предложений направлять окончательные предложения фиксируется в протоколе проведения запроса предложений. В этом случае окончательными предложениями признаются поданные заявки на участие в запросе предложений.

6.12. Вскрытие конвертов с окончательными предложениями и открытие доступа к поданным в форме электронных документов окончательным предложениям осуществляются на следующий рабочий день после даты завершения проведения запроса предложений и фиксируются в итоговом протоколе. Участники запроса предложений, направившие окончательные предложения, вправе присутствовать при вскрытии конвертов с окончательными предложениями и открытии доступа к поданным в форме электронных документов окончательным предложениям.

6.13. Выигравшим окончательным предложением является лучшее предложение, определенное комиссией на основании результатов оценки окончательных предложений. В случае если в нескольких окончательных предложениях содержатся одинаковые условия исполнения контракта, выигравшим окончательным предложением признается окончательное предложение, которое поступило раньше. Итоговый протокол ведется комиссией, подписывается всеми присутствующими членами комиссии не позднее 2 (двух) рабочих дней со дня вскрытия конвертов с окончательными предложениями и открытия доступа к поданным в форме электронных документов окончательным предложениям.

6.14. В итоговом протоколе фиксируются все условия, указанные в окончательных предложениях участников запроса предложений, принятое на основании результатов оценки окончательных предложений решение о присвоении таким окончательным предложениям порядковых номеров и условия победителя запроса предложений.

6.15. Итоговый протокол и протокол проведения запроса предложений размещаются в информационной системе в день подписания итогового протокола.

6.16. Участникам запроса предложений, присутствующим при проведении запроса предложений, должна быть предоставлена возможность ознакомиться и подписать итоговый протокол и протокол проведения запроса предложений.

6.17. Контракт (договор) заключается на условиях, предусмотренных извещением о проведении запроса предложений и окончательным предложением победителя, не позднее чем через 5 (пять) рабочих дней со дня размещения в информационной системе итогового протокола.

6.18. При уклонении победителя запроса предложений от заключения контракта (договора) Заказчик вправе обратиться в Арбитражный суд Приднестровской Молдавской Республики с иском о возмещении убытков, причиненных уклонением от заключения контракта (договора), и заключить контракт (договор) с участником запроса предложений, окончательному предложению которого присвоен второй номер.

6.19. В случае согласия участника запроса предложений, окончательному предложению которого присвоен второй номер, заключить контракт (договор) проект контракта (договор)составляется заказчиком путем включения в проект контракта условий исполнения контракта, предложенных этим участником.

6.20. В случае если запрос предложений признается несостоявшимся в связи с тем, что до момента вскрытия конвертов с заявками на участие в запросе предложений и открытия доступа к поданным в форме электронных документов заявкам подана только одна такая заявка, которая признана соответствующей требованиям извещения о проведении запроса, и соответствует установленным заказчиком требованиям к товарам, работам, услугам в соответствии с извещением о проведении запроса предложений, заказчик вправе осуществить закупку у единственного поставщика.

6.21. В случае если запрос предложений признается несостоявшимся в связи с тем, что до момента вскрытия конвертов с заявками на участие в запросе предложений и открытия доступа к поданным в форме электронных документов заявкам не подано ни одной такой заявки, Заказчик снова осуществляет закупку посредством проведения запроса предложений.

7. Срок, в течение которого с победителем запроса предложений заключается контракт (договор).

Контракт (договор) с победителем закупки заключается не позднее чем через 5 (пять) рабочих дней со дня размещения в информационной системе протокола заседания комиссии по закупке. В случае если в установленный срок, победитель закупки не представил заказчику подписанный контракт (договор), победитель закупки признается уклонившимся от заключения контракта (договора). Контракт (договор) заключается на условиях, предусмотренных настоящей документацией, по цене, предложенной победителем, или в случае заключения контракта (договора) с участником, который сделал предпоследнее предложение о цене контракта(договора), по цене, предложенной этим участником.

Порядок оценки заявок, окончательных предложений участников закупки. 8. Порядок оценки заявок, окончательных предложений участников закупки определяет единые требования к рассмотрению заявок, окончательных предложений участников закупки при проведении запроса предложений с целью определения лучшего предложения при проведении закупки способом «запрос предложений» и осуществляется в соответствии с Постановлением Правительства Приднестровской Молдавской Республики от 25 марта 2020 года № 78 «Об утверждении Порядка оценки заявок, окончательных предложений участников закупки при проведении запроса предложений» (САЗ 20-13). Критерием оценки заявки, окончательного предложения участника закупки является стоимостной критерий: цена контракта (удельный вес критерия - 100 процентов). Заявки, поданные с превышением начальной (максимальной) цены контракта, отстраняются и не оцениваются.

#### 9. Требования к форме заявки на участие в запросе предложений.

Для целей настоящей документации о закупке под заявкой на участие в закупке понимается представляемое участником закупки предложение на участие в процедуре запроса предложений, сделанное в письменной форме или в электронной форме в виде документа, оформленного в соответствии с Распоряжением Правительства Приднестровской Молдавской Республики от 25 марта 2020 года № 198р «Об утверждении формы заявок участников закупки» (САЗ 20-13), с приложением полного комплекта документов согласно перечню, определенному подпунктом 11.3 настоящей документации о закупке. Все листы поданной в письменной форме заявки на участие в закупке, все листы тома такой заявки должны быть прошиты, пронумерованы и запечатаны в конверт, не позволяющем просматривать содержимое. Заявка на участие в закупке и том такой заявки должны содержать опись входящих в их состав документов, быть скреплены печатью участника закупки при наличии печати (для юридического лица) и подписаны участником закупки или лицом, уполномоченным участником закупки.

Заявки в форме электронного документа с использованием пароля, обеспечивающего ограничение доступа, направляются на адрес: ud.pmr@gov-pmr.org. Пароль для электронного документа предоставляется заказчику 18 июля 2022 года в 9-00 часов на адрес: ud.pmr@govpmr.org. Предложения, поступающие на адреса другой электронной почты, не будут допущены к участию в процедуре запроса предложений.

#### 10. Изменение и отзыв заявок.

10.1. Участник запроса предложений вправе письменно изменить или отозвать свою заявку до истечения срока подачи заявок.

10.2. Изменение заявки или уведомление о ее отзыве является действительным, если изменение осуществлено или уведомление получено заказчиком до истечения срока подачи заявок.

10.3. Все заявки на участие в закупке, а также отдельные документы, входящие в состав заявки на участие в закупке не возвращаются, кроме отозванных участниками закупки, опоздавших заявок на участие в закупке, и в случае установления факта подачи одним участником закупки двух или более заявок на участие в закупке, а также в случае отказа от проведения закупки путем вручения их участнику закупки или его уполномоченному представителю под расписку.

#### 11. Преимущества, требования к участникам закупки.

11.1. Преимущества предоставляются:

а) учреждениям и организациям уголовно-исполнительной системы, в том числе организациям любых форм собственности, использующим труд лиц, осужденных к лишению свободы, и (или) лиц, содержащихся в лечебно-трудовых профилакториях;

б) организациям, применяющим труд инвалидов;

в) отечественным производителям, в соответствии со статьями 19, 20 Закона Приднестровской Молдавской Республики от 26 ноября 2018 года № 318-3-VI «О закупках в Приднестровской Молдавской Республике» (САЗ 18-48).

11.2. Требования к участникам закупки:

а) отсутствие проведения ликвидации участника закупки - юридического лица и отсутствие дела о банкротстве;

б) отсутствие решения уполномоченного органа о приостановлении деятельности участника закупки в порядке, установленном законодательством Приднестровской Молдавской Республики, на дату подачи заявки на участие в закупке;

в) отсутствие в реестре недобросовестных поставщиков информации об участнике закупки, в том числе информации об учредителях, о членах коллегиального исполнительного органа, лице, исполняющем функции единоличного исполнительного органа участника закупки - юридического лица;

г) отсутствие у участника закупки недоимки по налогам, сборам, задолженности по иным обязательным платежам в бюджеты (за исключением сумм, на которые предоставлены отсрочка, рассрочка, которые реструктурированы, по которым имеется вступившее в законную силу решение суда о признании обязанности заявителя по уплате этих сумм исполненной или которые признаны безнадежными к взысканию). Участник закупки считается соответствующим установленному требованию в случае, если им в установленном порядке подано заявление об обжаловании указанных недоимки, задолженности, и решение по такому заявлению на дату рассмотрения заявки на участие в определении поставщика не принято.

11.3. Перечень документов, которые должны быть представлены:

а) выписка из Единого государственного реестра юридических лиц или засвидетельствованная в нотариальном порядке копия такой выписки;

б) документ, подтверждающий полномочия лица на осуществление действий от имени участника закупки;

в) копии учредительных документов участника закупки, лицензии, необходимой для осуществления данного вида деятельности;

г) предложение участника закупки в отношении объекта закупки с приложением документов, подтверждающих соответствие этого объекта требованиям, установленным документацией о закупке.

#### Срок, место и порядок представления закупочной документации.  $12.$

12.1. Документация о закупке находится в открытом доступе на сайте: https://zakupki.gospmr.org/, начиная с даты размещения извещения о закупке.

12.2. Документация о закупке представляется в электронном и бумажном виде лицу на основании его запроса на получение документации о закупке.

12.3. Документация о закупке, размещенная на сайте, является полным аналогом представляемой в бумажной форме. Заказчик не несет ответственности за несвоевременное получение указанной информации.

12.4. Срок представления документации о закупке: документация о закупке представляется в течение 2 (двух) рабочих дней с момента получения Заказчиком соответствующего запроса.

12.5. Время представления документации о закупке: понедельник - пятница с 9-00 до 17-30 часов.

12.6. Документация о закупке представляется в бумажном виде по адресу: город Тирасполь, улица 25 Октября, 45, кабинет 110.

13. Проект договора согласно Приложению № 2 к настоящей документации о закупке.

Приложение №1 к Документации о закупке

## Техническое задание на выполнение работ

по разработке проектно-сметной документации с дизайн-проектом с элементами 3d визуализации по объекту: «Капитальный ремонт фасадов здания Правительства и Верховного Совета Приднестровской Молдавской Республики по ул. 25 Октября, 45 в городе Тирасполь, благоустройство и озеленение прилегающей территории»

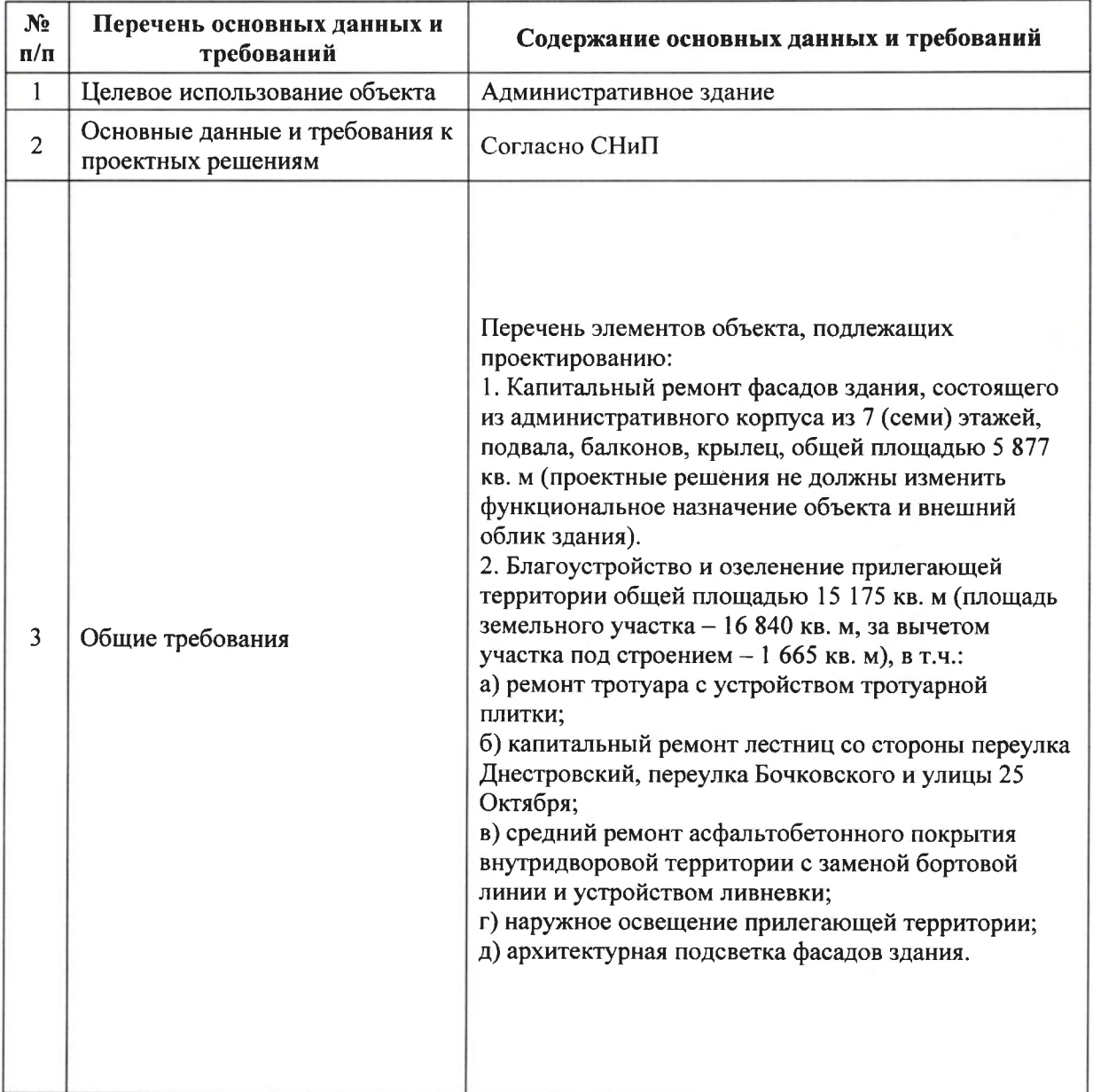

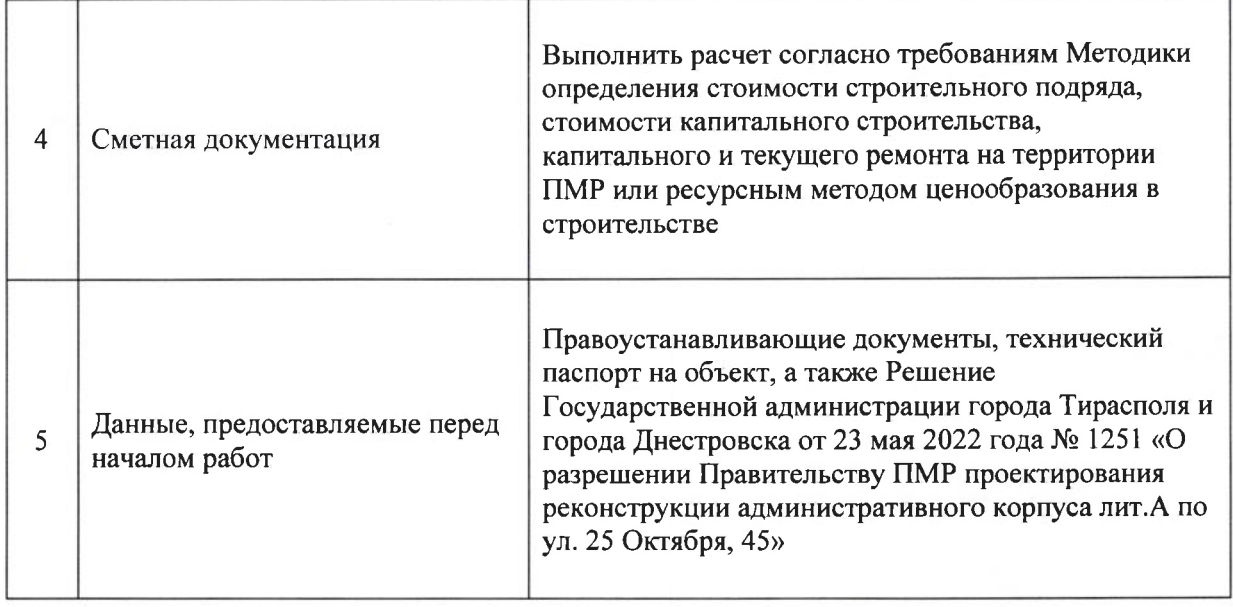

# Извещение о закупке<br>товаров, работ и услуг для обеспечения нужд Правительства<br>Приднестровской Молдавской Республики

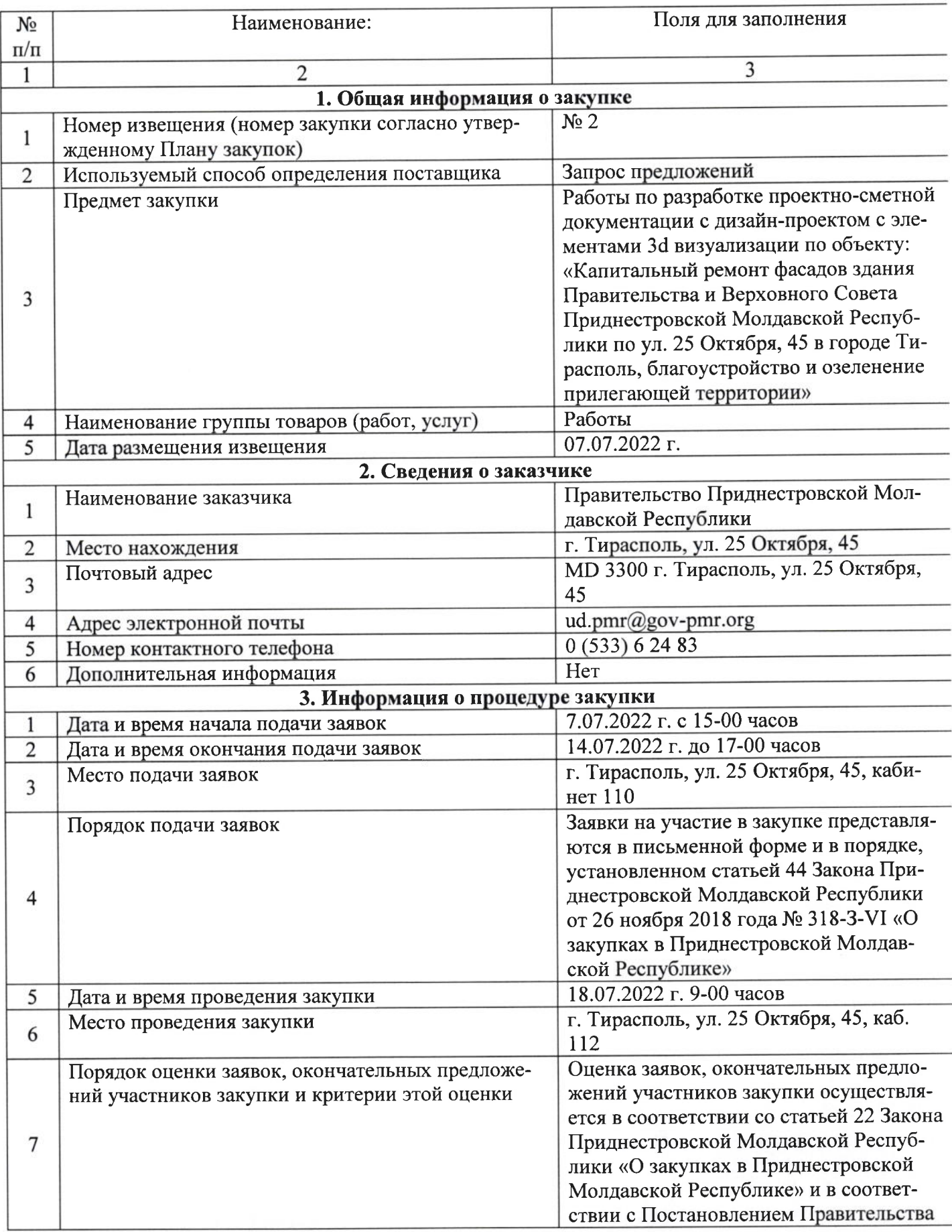

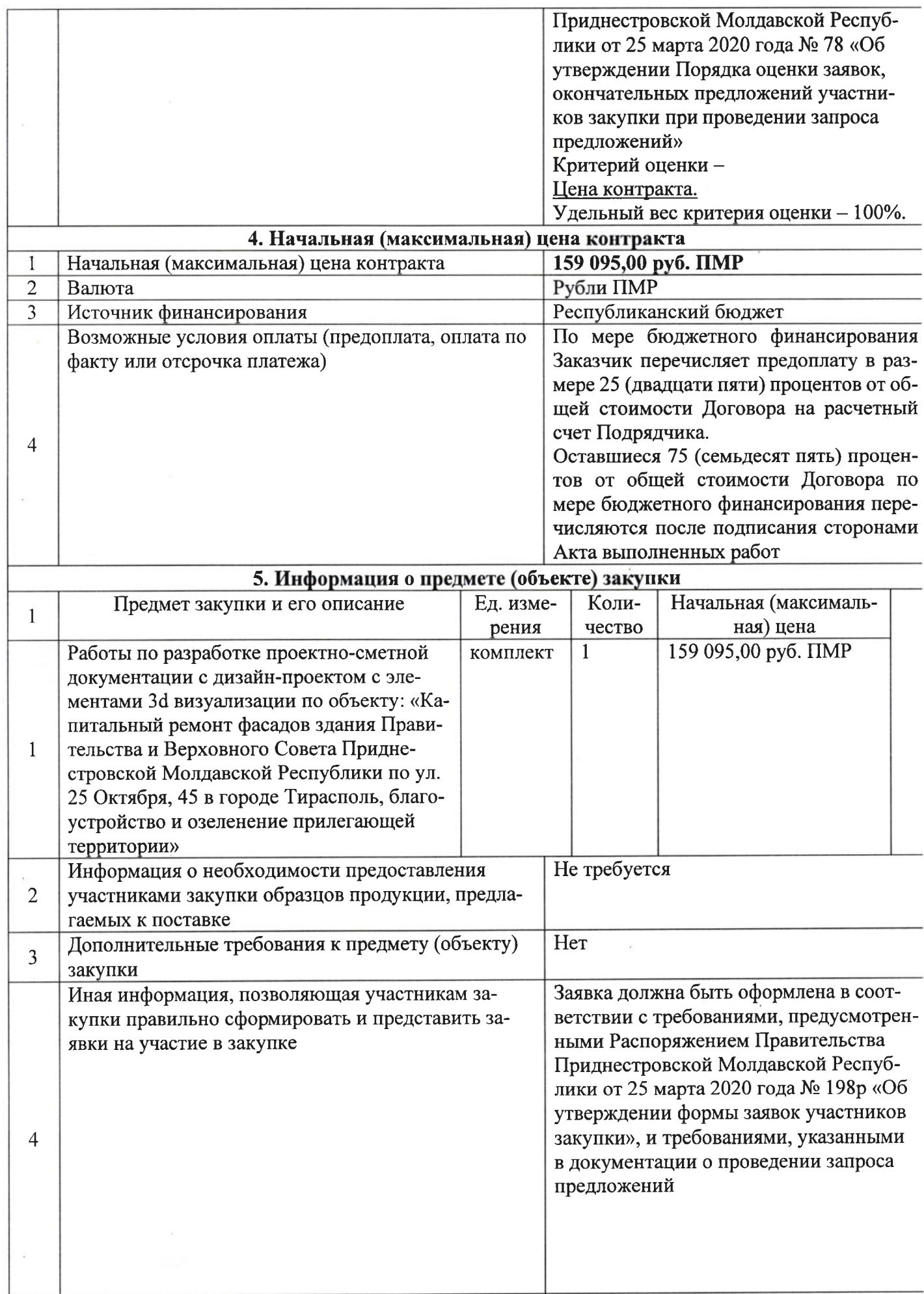

 $\pm$ 

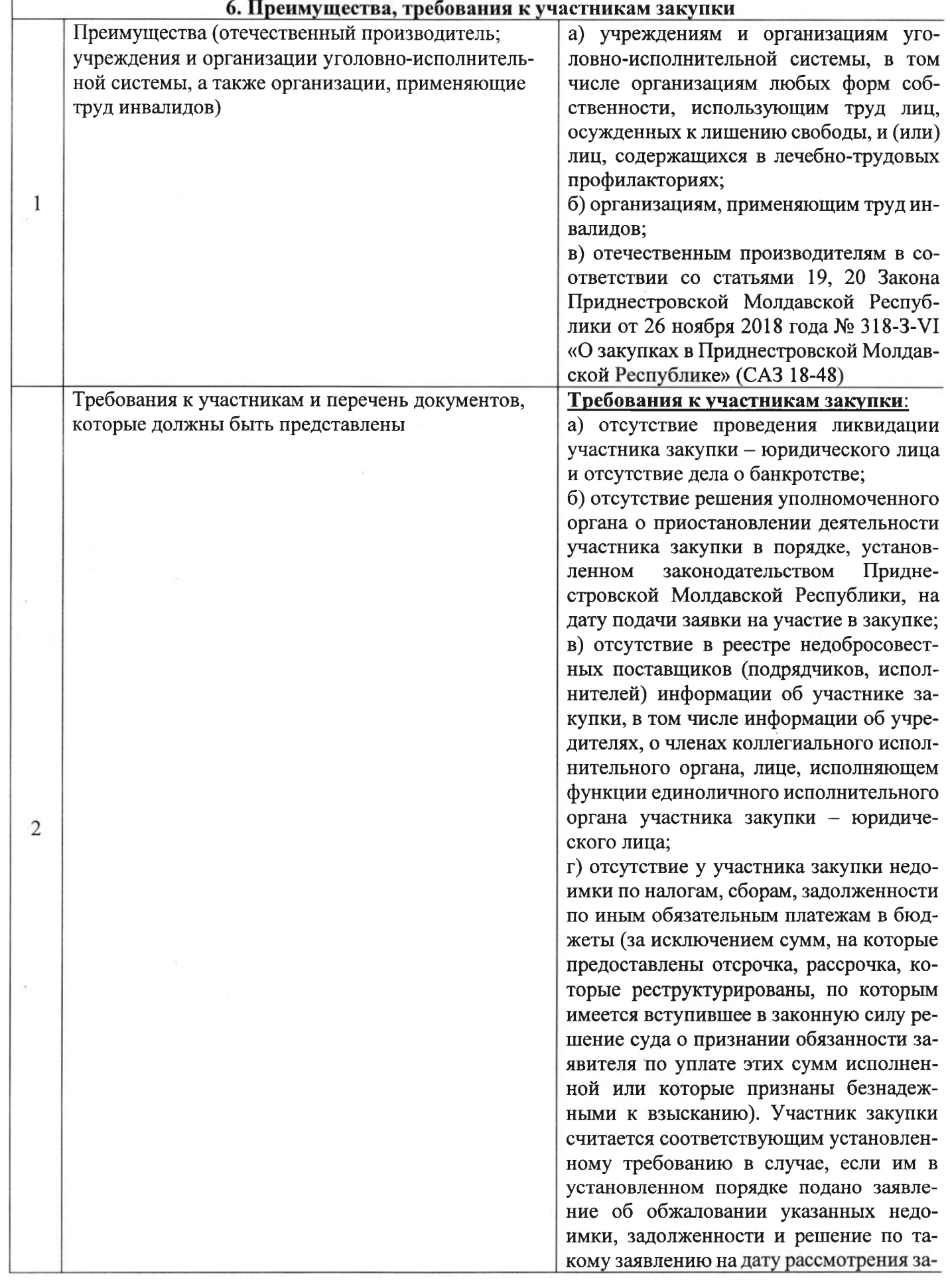

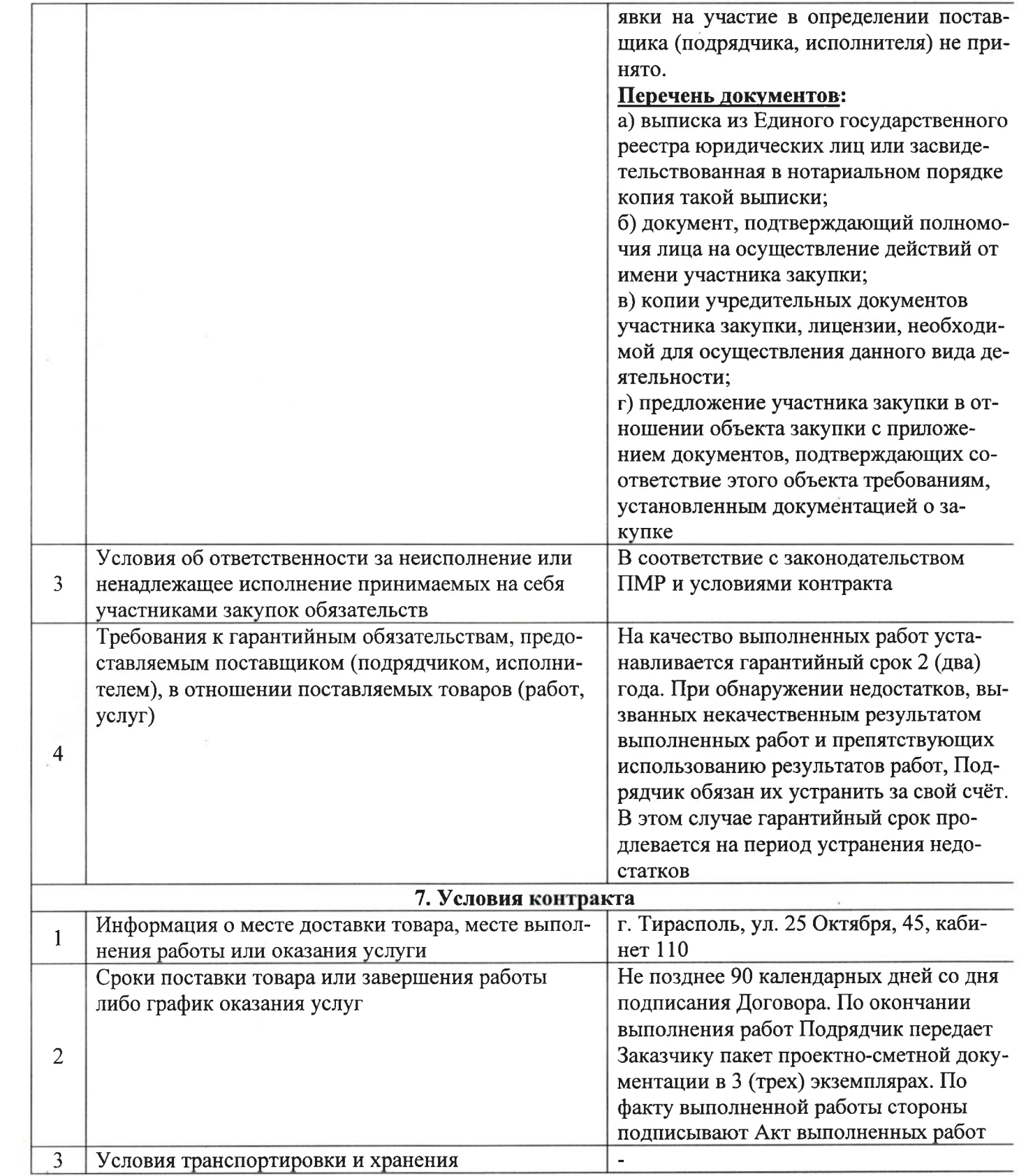

 $\mathcal{S}^{\mathcal{S}}$  . The set of  $\mathcal{S}^{\mathcal{S}}$ 

 $\mathcal{L}(\mathbf{x})$  .

#### **ОБОСНОВАНИЕ**

закупок товаров, работ и услуг для обеспечения<br>нужд Правительства<br>Приднестровской Молдавской Республики

УТВЕРЖДЕНО<br>Заместитель Председателя Правительства -Pykosonirren Amapara  $C.M. Kacan$ lae

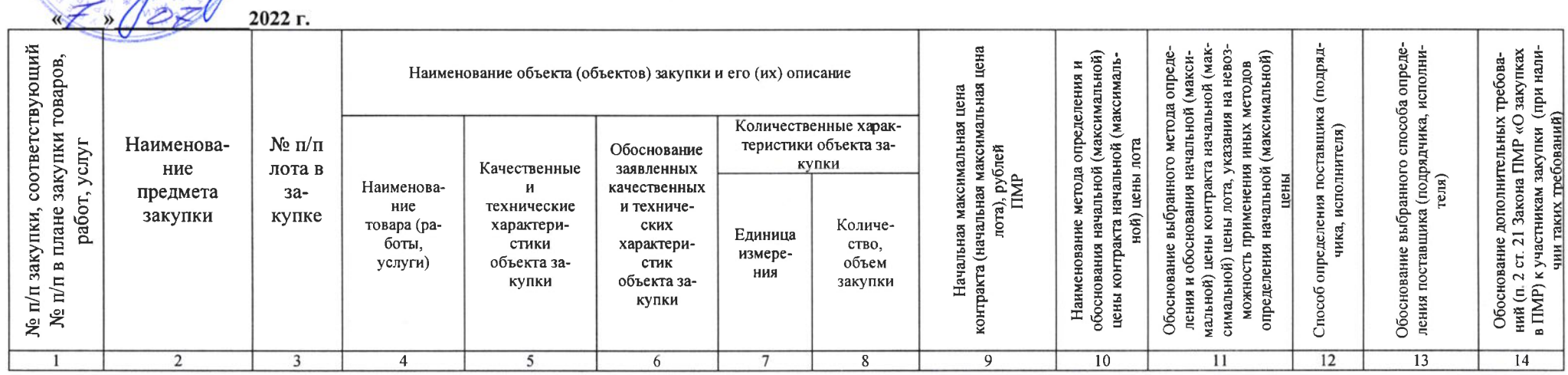

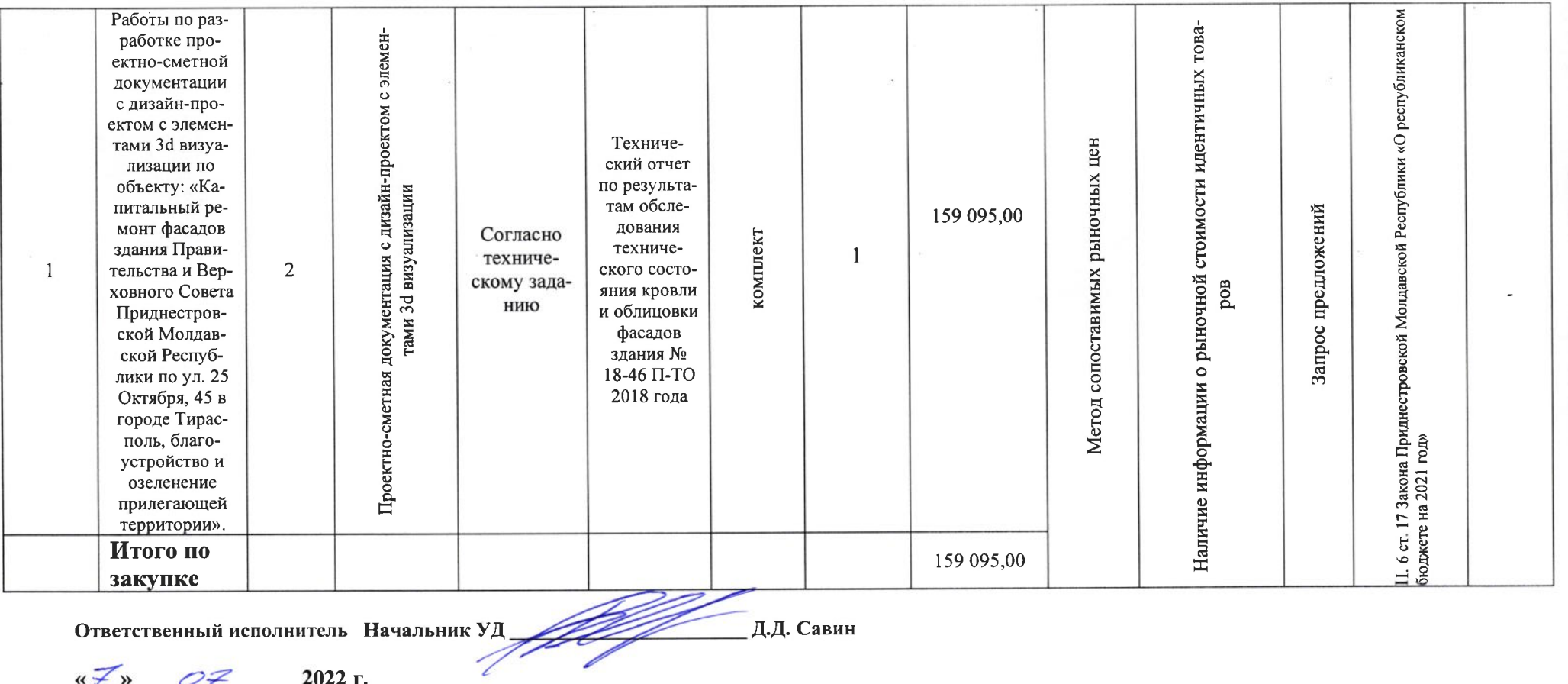

 $\sim 100$ 

 $\sqrt{x}$   $\sqrt{7}$  2022 r.

 $\frac{1}{\pi}$  .

 $\sim$